## **АННОТАЦИЯ РАБОЧЕЙ ПРОГРАММЫ ДИСЦИПЛИНЫ ПРИЕМ 2019 г. ФОРМА ОБУЧЕНИЯ очная**

٦

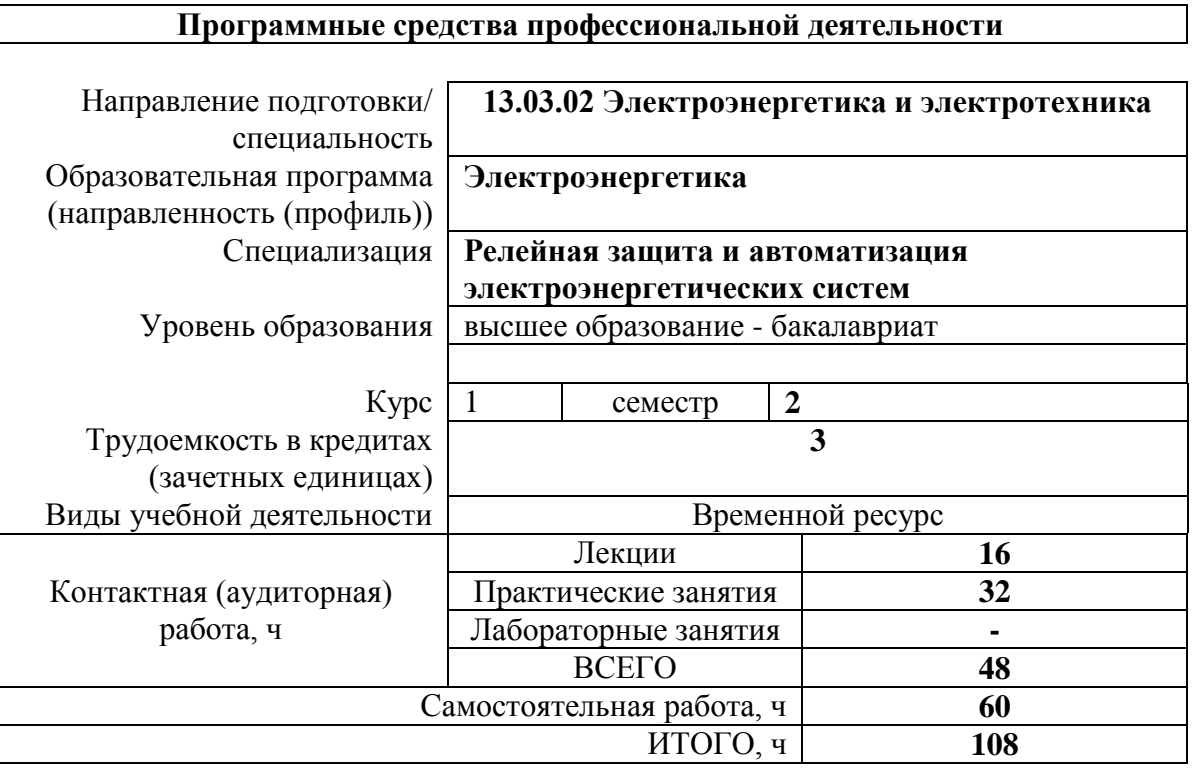

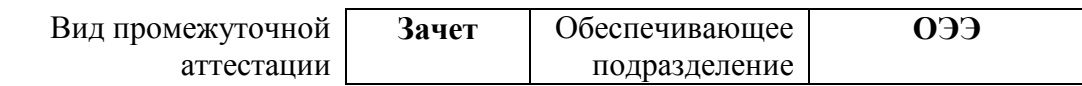

#### 1. Цели освоения дисциплины

Целями освоения дисциплины является формирование у обучающихся определенного ООП (п. 5 Общей характеристики ООП) состава компетенций для подготовки к профессиональной деятельности.

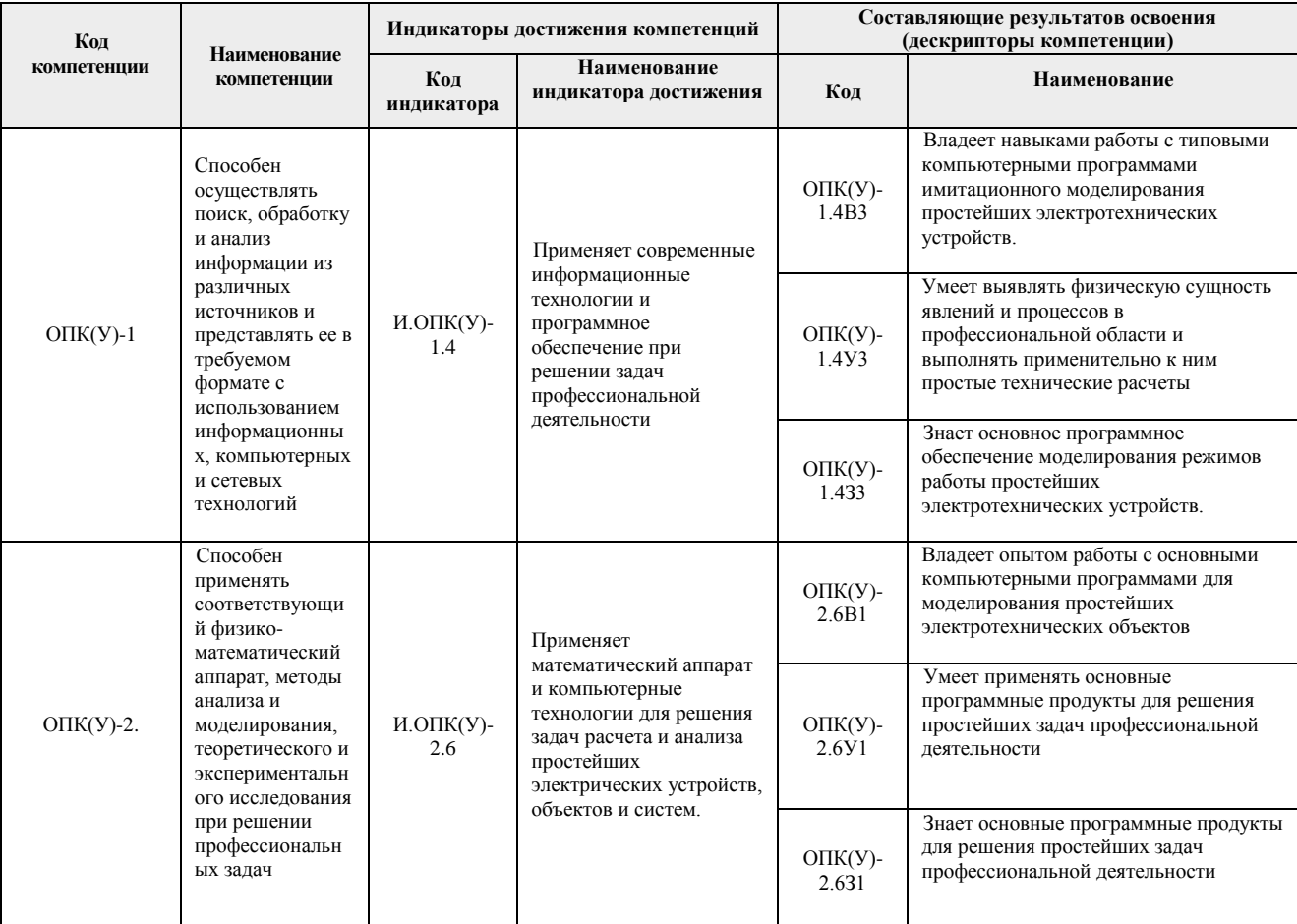

# 2. Планируемые результаты обучения по дисциплине

# После успешного освоения дисциплины будут сформированы результаты обучения:

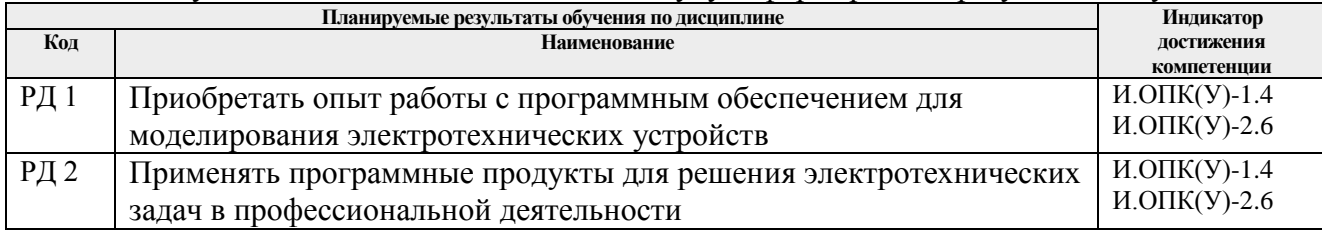

# 3. Структура и содержание дисциплины Основные виды учебной деятельности

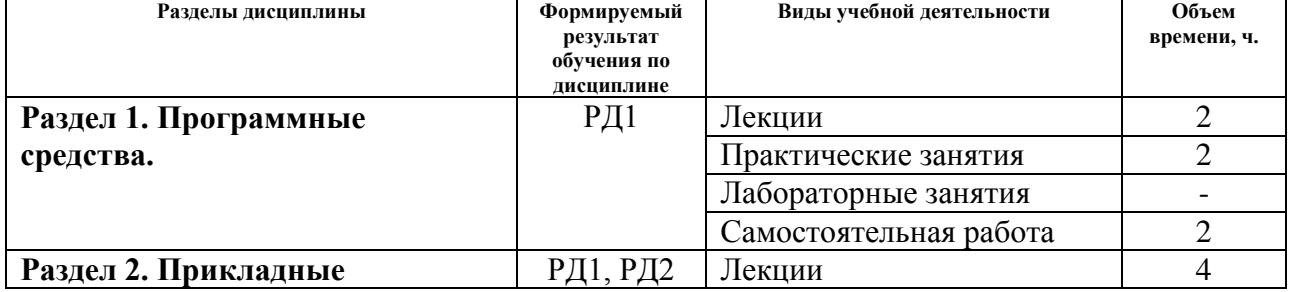

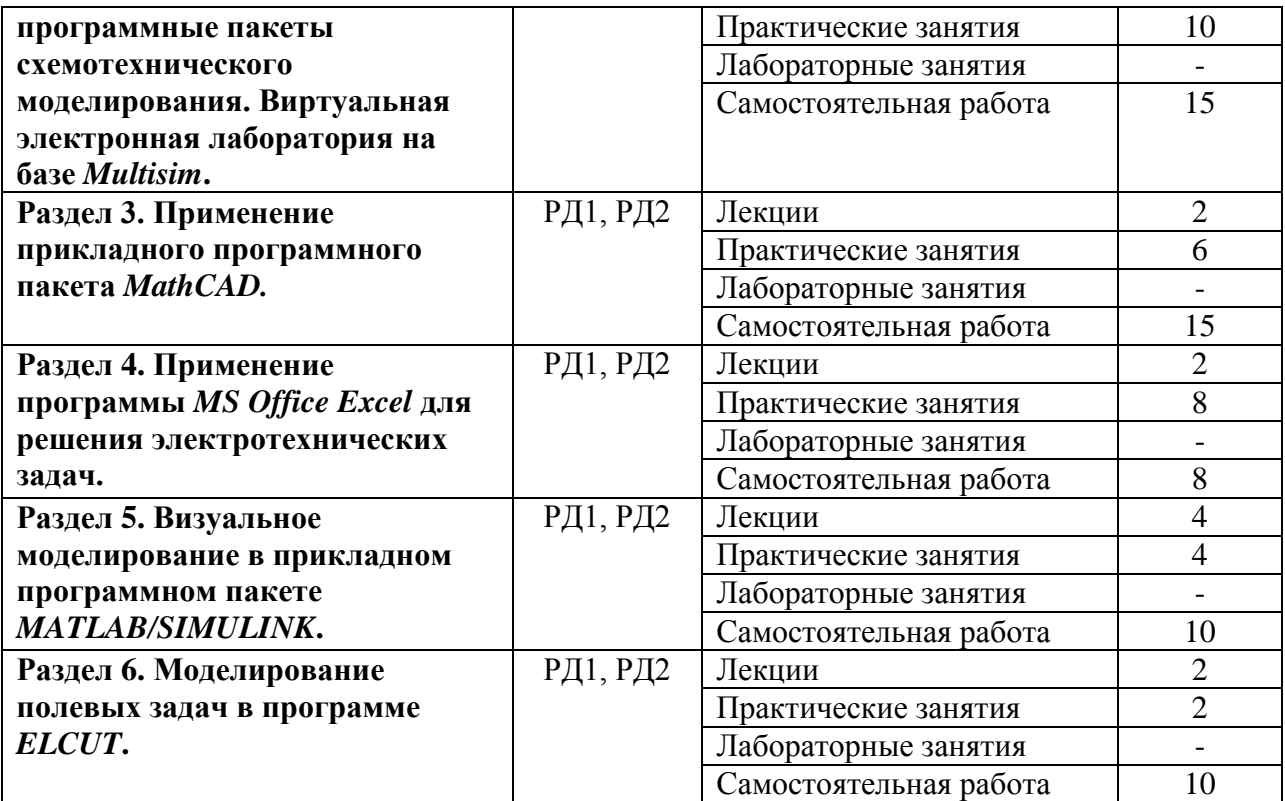

### **4. Учебно-методическое и информационное обеспечение дисциплины**

### **4.1. Учебно-методическое обеспечение**

Основная литература:

- 1. Гальцева О. В. Методы и средства автоматизации профессиональной деятельности: учебное пособие / О. В. Гальцева, И. В. Слащев; Национальный исследовательский Томский политехнический университет (ТПУ), Институт дистанционного образования (ИДО). – Томск: Изд-во ТПУ, 2011. – 156 с.: ил. – Библиогр.: с. 154-155
- 2. Дьяконов В. П. Энциклопедия компьютерной алгебры: энциклопедия / В. П. Дьяконов. — Москва: ДМК Пресс, 2010. — 1264 с. — ISBN 978-5-94074-490-0. — Текст: электронный // Лань: электронно-библиотечная система. — URL: https://e.lanbook.com/book/1179. — Режим доступа: для авториз. пользователей <https://e.lanbook.com/reader/book/1179/#1>

Дополнительная литература:

- 1. Теоретические основы электротехники в экспериментах и упражнениях. Практикум в среде Electronics Workbench: учебное пособие [Электронный ресурс] / Е. О. Кулешова [и др.]; Национальный исследовательский Томский политехнический университет (ТПУ); Ю. П. Усов; М. Ю. Катаев. – 1 компьютерный файл (pdf; 2.6 MB). – Томск: Изд-во ТПУ, 2011. – Заглавие с титульного экрана. – Схема доступа: <http://www.lib.tpu.ru/fulltext2/m/2012/m303.pdf>
- 2. Герман-Галкин С. Г. Виртуальные лаборатории полупроводниковых систем в среде Matlab-Simulink: учебно-методическое пособие / С. Г. Герман-Галкин. — Санкт-Петербург: Лань, 2013. — 448 с. — ISBN 978-5-8114-1520-5. — Текст: электронный // Лань: электронно-библиотечная система. — URL:<https://e.lanbook.com/book/36998> — Режим доступа: для авториз. пользователей: <https://e.lanbook.com/reader/book/36998/#18>
- 3. Компьютерное моделирование электромеханических систем постоянного и переменного тока в среде MATLAB Simulink: учебное пособие [Электронный ресурс]

/ Ю. Н. Дементьев [и др.]; Национальный исследовательский Томский политехнический университет. – 1 компьютерный файл (pdf; 9 883 KB). – Томск: Издво ТПУ, 2018. – Заглавие с титульного экрана. – Схема доступа: <http://www.lib.tpu.ru/fulltext2/m/2018/m035.pdf>

- 4. Коломейченко А. С. Информационные технологии: учебное пособие / А. С. Коломейченко, Н. В. Польшакова, О. В. Чеха. — Санкт-Петербург: Лань, 2018. — 228 с. — ISBN 978-5-8114-2730-7. — Текст: электронный // Лань: электроннобиблиотечная система. — URL:<https://e.lanbook.com/book/101862> — Режим доступа: для авториз. пользователей.<https://e.lanbook.com/reader/book/101862/#1>
- 5. Амос Г. MATLAB. Теория и практика / Г. Амос; перевод с английского Н. К. Смоленцев. — 5-е изд. — Москва: ДМК Пресс, 2016. — 416 с. — ISBN 978-5-97060- 183-9. — Текст: электронный // Лань: электронно-библиотечная система. — URL: https://e.lanbook.com/book/82814 (дата обращения: 02.04.2020). — Режим доступа: для авториз. пользователей.<https://e.lanbook.com/reader/book/82814/#13>

# **4.2. Информационное и программное обеспечение**

Электронный курс Ворониной Н.А. по дисциплине «Программные средства профессиональной деятельности»<https://stud.lms.tpu.ru/course/view.php?id=2595>

Профессиональные базы данных и информационно-справочные системы доступны по ссылке: https://www.lib.tpu.ru/html/irs-and-pdb

Лицензионное программное обеспечение (в соответствии с **Перечнем лицензионного программного обеспечения ТПУ)**:

- 1. Adobe Acrobat Reader DC;
- 2. Document Foundation LibreOffice;
- 3. Google Chrome;
- 4. Microsoft Office Standard Russian Academic;
- 5. PTC Mathcad 15 Academic Floating;
- 6. TOR Coop Elcut Student;
- 7. NI Multisim 14 Education (установлено на vap.tpu.ru)
- 8. MathWorks MATLAB Full Suite R2017b (установлено vap.tpu.ru)
- 9. Cisco Webex Meetings;
- 10. Zoom Zoom.